## **Brush.Ninja - Background Layout**

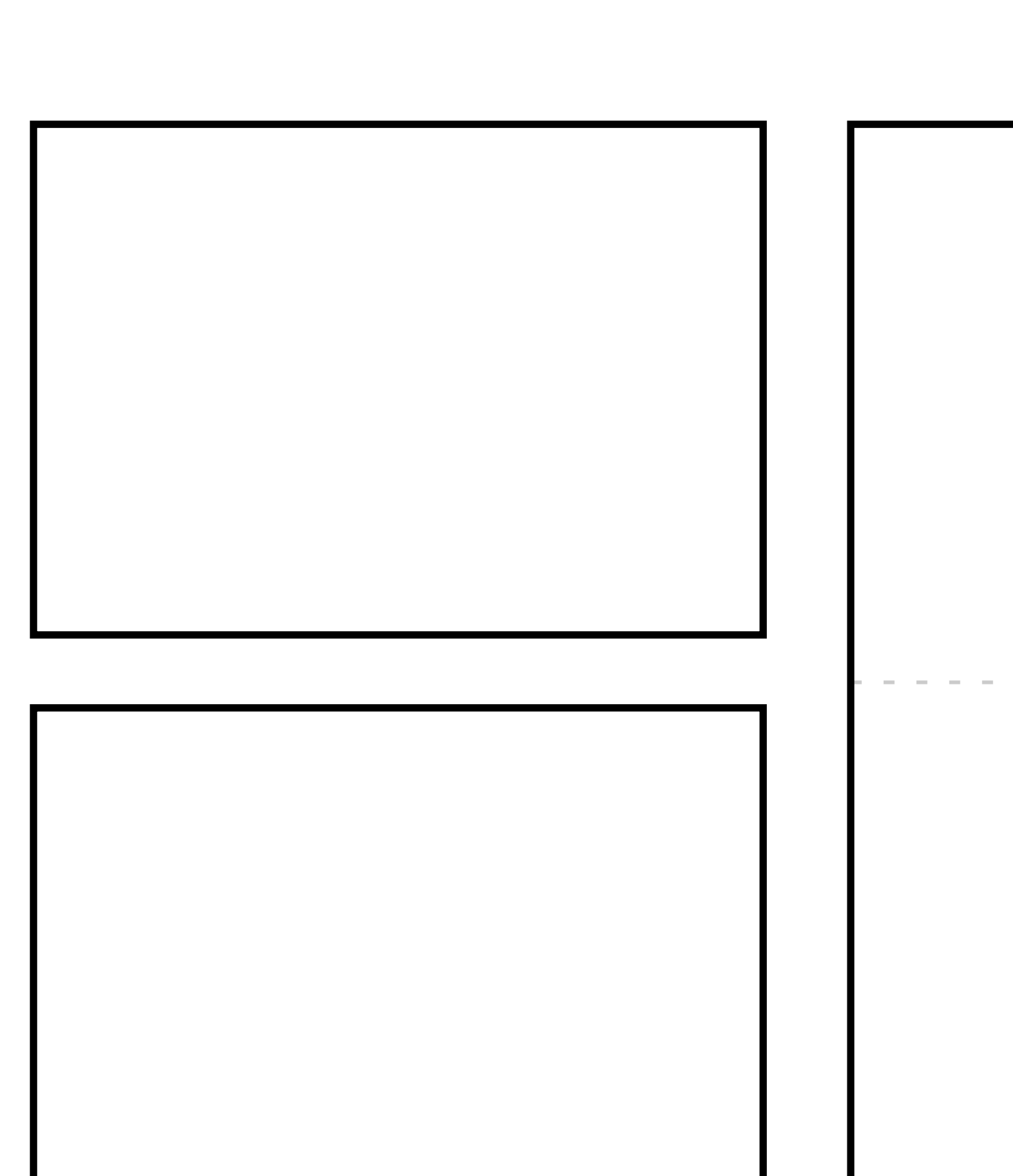

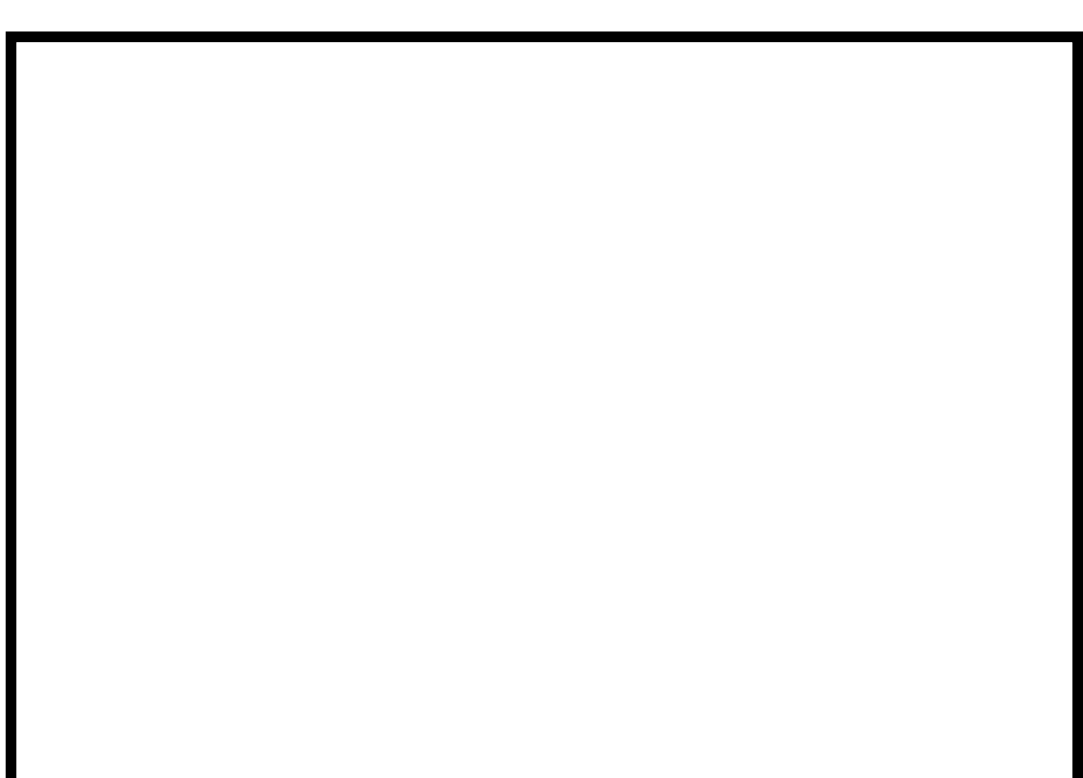

## **Name: Name of Shot:**

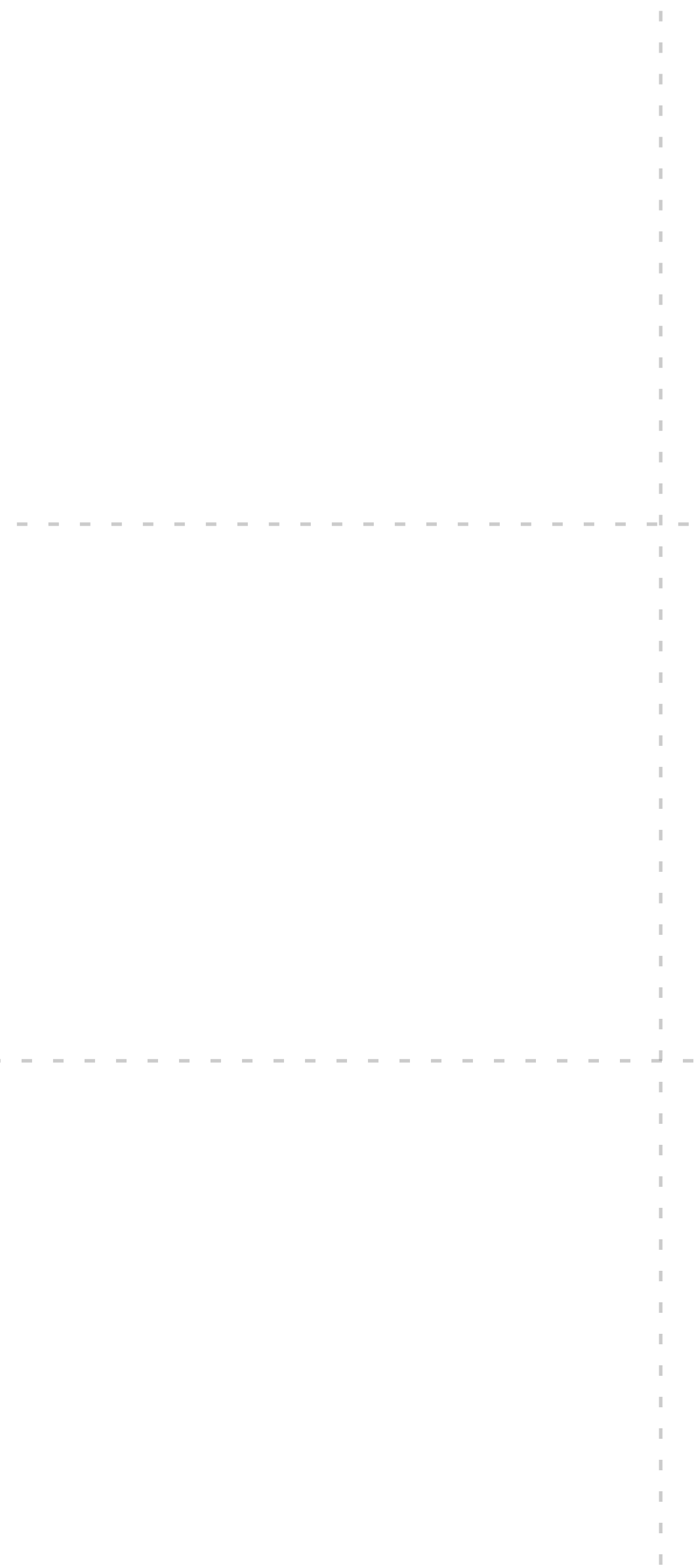